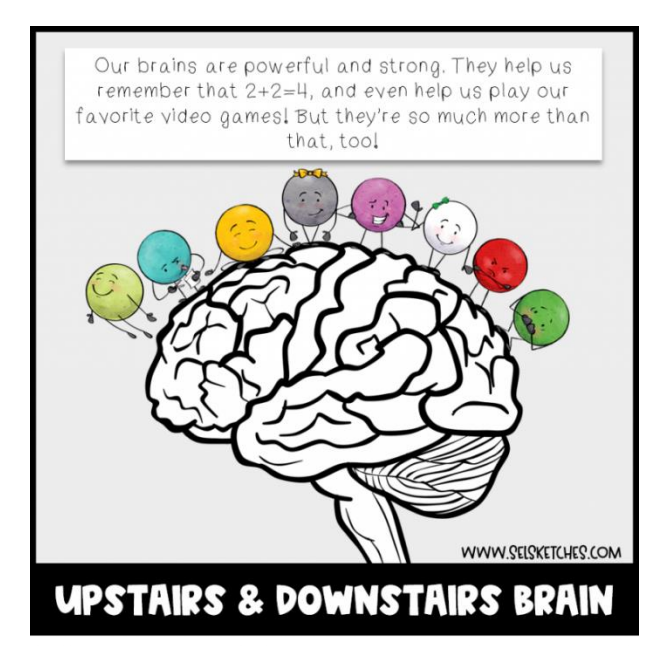

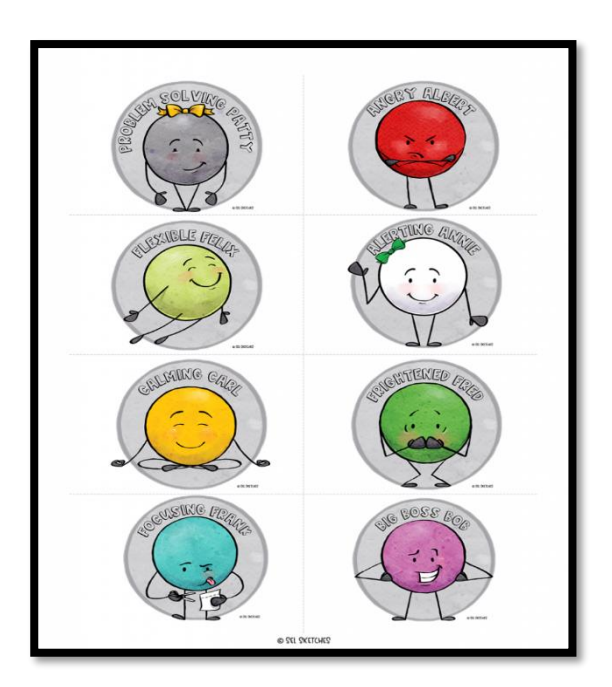

Follow this link to find out more -

https://youtu.be/dk1Nt-xnSGI

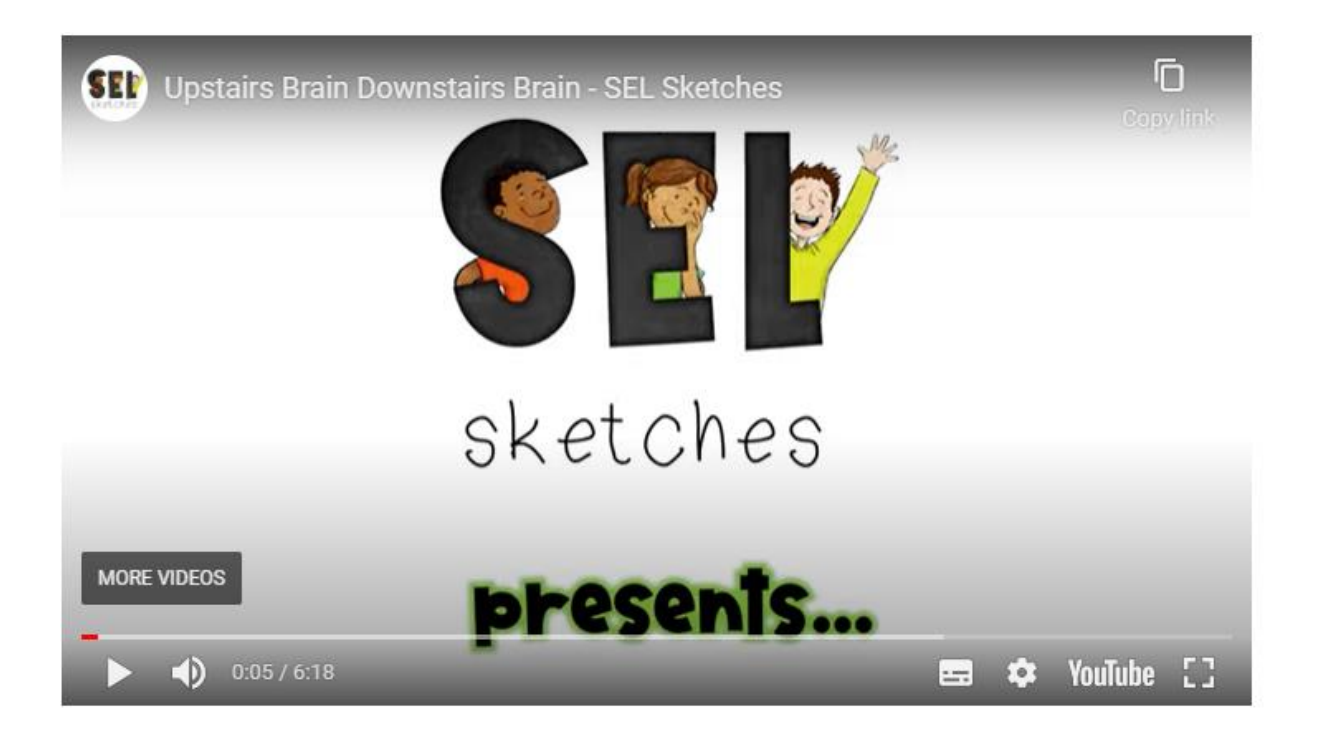